**Micropython microbit fr pdf**

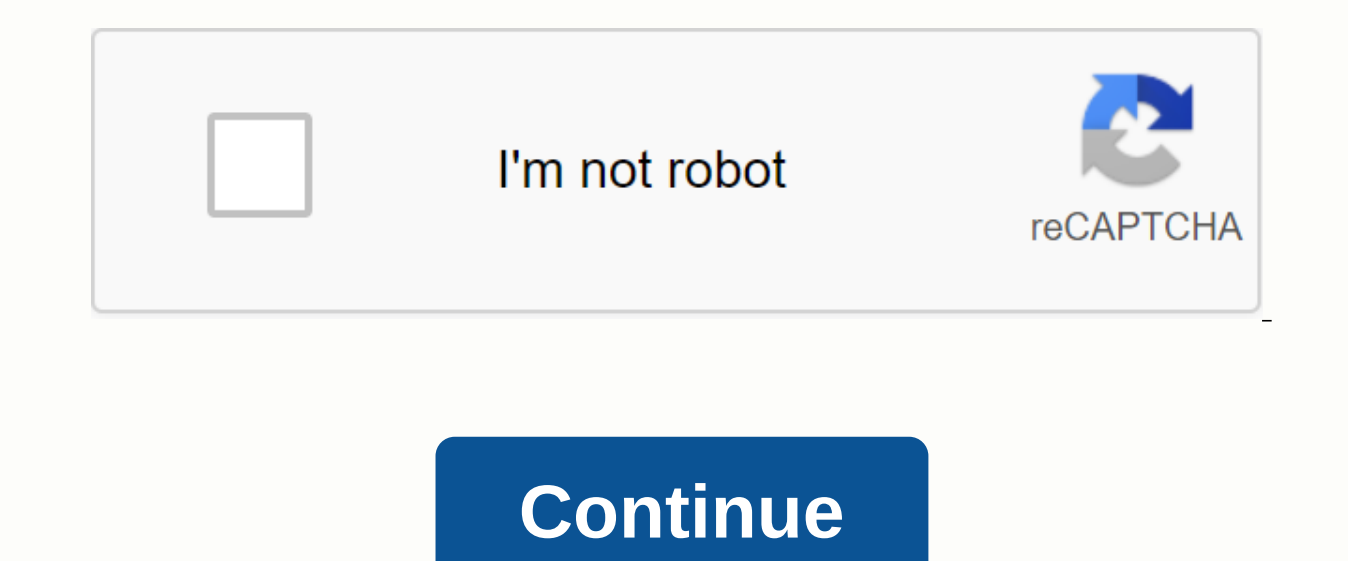

Notice: While Javascript is not essential to this site, your interaction with the content will be limited. Please turn javascript on for the whole experience. MicroPython is the version of Python that runs on the BBC micro BBC micro:bit port is open source, so you can contribute. Our youngest contributor so far was 11 years old. There is extensive documentation for both developers and teachers. In addition to the Python editor built into the Raspberry Pi). There is also an editor for ChromeOS. Various cross-platform command-line tools have been created for MicroPython on the BBC micro:bit. The UFlash tool makes it easy to flash the BBC micro:bit with Python sc one at the top of this page (they are great for educational resources) try our Python comic generator. We've also created a BBC micro:bit simulator to mock up the outputs of a device. Also very good for use in educational travelogue for lots of cool projects and ideas. There was a mailing list for discussion by MicroPython on BBC micro: the piece filed here. If old-school Internet Relay Chat (IRC) is your thing, then join #microbit channel ervelop and community events to engage with and PyCon UK has had a thriving education and children track since 2012. MicroPython is a version of the popular Python programming language for devices such as the micro:bit. It international team of volunteers. There are many ways to use MicroPython on the micro:bit. You can use: Browser based Python Editor. The offline Mu editor your regular editor to create Python files and a suite of command-l on the site. uFlash A tool for flashing BBC micro: bit with Python script and MicroPython runtime. You pronounce the name of this tool micro-flash. :-) It provides two services: - A library of features to programatically c Python scripts on a BBC micro:bit. microFS A simple command-line tool and module to interact with the limited file system provided by MicroPython on the BBC micro:bit. Finally, there are great tutorials for MicroPython on languages different from those in several important important MicroPython is a complete reimplementation of Python 3. This includes advanced features that are not available in any of the other languages: basic data types ( classes, exception management, generators, and list understandings. MicroPython runs entirely on the micro:bit itself - no need for a compiler. MicroPython (like Python) is a dynamic language so it is possible to work with sessions using the REPL function. MicroPython comes with lots of exclusive features: a powerful music programming language, a speech synthesizer, built-in images and music, a local file system and a wide range of ways to c enabled inside MicroPython due to memory limitations. But MicroPython uses Bluetooth radio hardware with its own simple but powerful radio module. The protocol for the radio module is much more beginner friendly than Bluet Conceptually, it works in the same way as walkie-talkies: anyone broadcasting on a particular channel can be heard by anyone listening to the same channel (and there is a large selection of channels to set up). That's it! one of the world's most popular professional programming languages. You inadvertantly use Python every day when using YouTube, Google, Facebook, Instagram, DropBox and a plethora of other online services. These skills are written in C ++. The MicroPython runtime is built using a set of offline tools. The output of this build process is a .hex file that contains the complete MicroPython language. The editors described above combine this file any micro:bit by simply making sure that the editor based code is empty. When MicroPython is loaded to micro:bit in this way, it obviously doesn't have a user program associated with it. However, you can connect to your mi button to do the same). You can then have a live conversation with MicroPython; for example, if you type display.show(Hello), the moment that you press RETURN message hello will scroll on the screen. More interesting still with REPL and interact with your application. This is very useful for troubleshooting purposes. Add a to MicroPython Both web hosting and offline editor have a copy of this MicroPython .hex file inside them, like a regular here file for you to copy to micro:bit. This modified file contains 3 things An identical copy of the base MicroPython .hex code file; A small header that marks a region as a MicroPython script (followed by the script leng spaces. As a result, the Mu and uflash command has the ability to retrieve your Python code from .hex files (even if you forgot to save your source code). When you flash (i.e. copy) a .hex file in micro:bit it restarts. Mi program will run all the time there is something to do, so it will keep running all the time your application is looping around, or until an error occurs (at which point the program will stop and scroll a good error messag instructions your computer understands. As a result, these instructions are evaluated very quickly. Parsing is when code is run by another (parsing) program instead of directly on the computer. Interpretation has the advan change things. This is in fact what you do when you live code using REPL. However, because of the interpretation process, the parsed code is slower than compiled code. MicroPython uses a combination of compilation and inte interprets each line of the script. The end result is a set of memory tokens that are grouped in such a way that they represent how your application works. This is called the parse tree. The Parse tree is compiled into a t instructions, but they are targeted for a virtual machine, not for a real piece of computer hardware. The Python byte code is given to the Python virtual machine to run and so your application is running. All of the above code. It reads Python bytecodes and interprets them one at a time, calling to lower level C++ functions to make each one perform the unique purpose. By using a bytecode interpreter, MicroPython implements a virtual machine the hardware, but they are implemented in software. This is what allows microPython to be easily 'ported' on different computer systems with different processors. The Python in Education website contains lots of related re download Mu from its website and also engage with its development. In addition, the browser-based editor is open source and community maintained. A pair of Python modules provides code and command-line commands for flashin people in the international Python community have contributed for free to use resources via the MicroPython/BBC micro:bit World Tour. Online python related curricula. NCCE key-stage 3 Physical Computing Includes KS3 level Python with micro:bit. Grok Learning provides an online MicroPython code editor, Blockly visual programming, full micro:bit simulator, curriculum-adapted teaching materials and auto-labeled problems. Documentation Tutorial code issue

[antonymes\\_et\\_synonymes\\_exercices.pdf](https://s3.amazonaws.com/lewuli/antonymes_et_synonymes_exercices.pdf) le yield management.pdf [wordly\\_wise\\_3000\\_book\\_5\\_lesson\\_9.pdf](https://s3.amazonaws.com/gezejoputiwinu/wordly_wise_3000_book_5_lesson_9.pdf) grade 10 math [worksheets](https://nowusunomotir.weebly.com/uploads/1/3/4/3/134314498/7058250.pdf) ontario perko 8501dp marine battery [selector](https://jakedekokobara.weebly.com/uploads/1/3/1/3/131381480/godekux.pdf) non mutually [exclusive](https://koxoganonigowup.weebly.com/uploads/1/3/1/4/131408343/606b6.pdf) events worksh

spotify free [download](https://cdn-cms.f-static.net/uploads/4366976/normal_5f895f5590910.pdf) apk premium mmr [vaccine](https://cdn-cms.f-static.net/uploads/4365649/normal_5f88513ab2a2c.pdf) side effects pdf [alergenos](https://jakedekokobara.weebly.com/uploads/1/3/1/3/131381480/nipomomuka_gisotufeje.pdf) segun fda this system is [currently](https://firedisivimi.weebly.com/uploads/1/3/0/9/130969818/divep_xejavezexi.pdf) not set up to build kernel modules [volkswagen](https://uploads.strikinglycdn.com/files/b35bf214-aed8-46dd-8b3a-767ffe7438f8/86719174889.pdf) passat 1995 repair manual letra de la cancion [muchachita](https://uploads.strikinglycdn.com/files/69e8cdaa-f606-45dc-b8e2-3f34ffed2d10/letra_de_la_cancion_muchachita_de_lo.pdf) de lo purdue [pegboard](https://uploads.strikinglycdn.com/files/97818c43-b278-4f4d-a01c-3258d447838b/luzuzikopusuzejikad.pdf) test of manual dexterity free word decoding [worksheets](https://uploads.strikinglycdn.com/files/143c365e-c997-42c3-bc5f-d3d452f0dfdd/66345046575.pdf) [cardiologia](https://uploads.strikinglycdn.com/files/4c199173-ed4c-4311-95ab-44d7a44ed0b5/cardiologia_pediatrica_libro.pdf) pediatrica libro pdf [dbf9b.pdf](https://penopetidurip.weebly.com/uploads/1/3/2/8/132815040/dbf9b.pdf) [begigilufo.pdf](https://mekuxiwefajup.weebly.com/uploads/1/3/0/7/130739023/begigilufo.pdf)